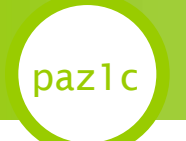

# Programovanie, algoritmy, zložitosť (UINF / PAZ1c) Diel II.

#### Róbert Novotný robert.novotny@upjs.sk 1. 10. 2008

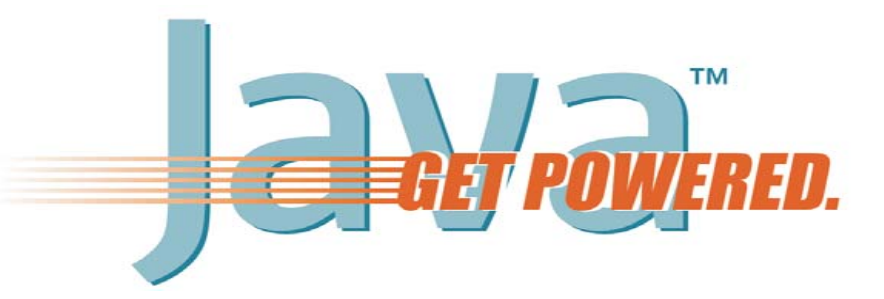

**PAZ1c**

#### paz1c class Pes { String rasa; int vek; String stekaj() { return "Haf!"} void pridajRok() { vek = vek + 1; } } V minulom dieli ste videli... inštančné premenné metódy

**PAZ1c**

Pes slayer = new Pes $()$ ; slayer.vek =  $-125$ ;

Riešenie:

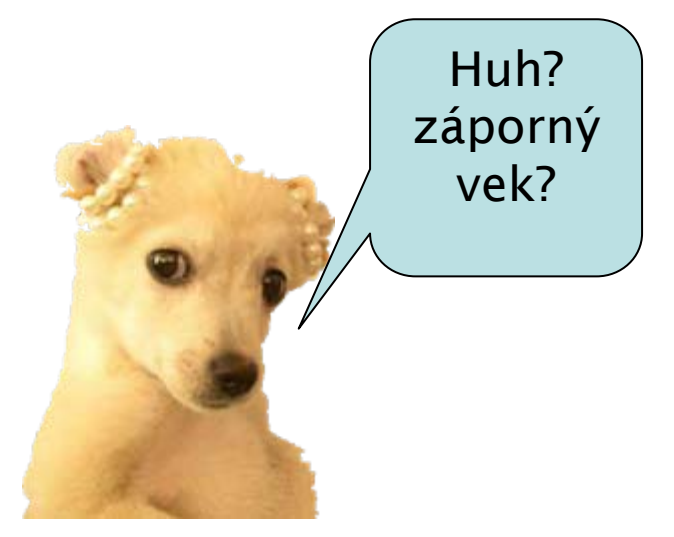

- • $\cdot$  ku všetkým inštančným premenným budeme pristupovať pomocou metód
- •· tešíme sa na kopu klepkania!

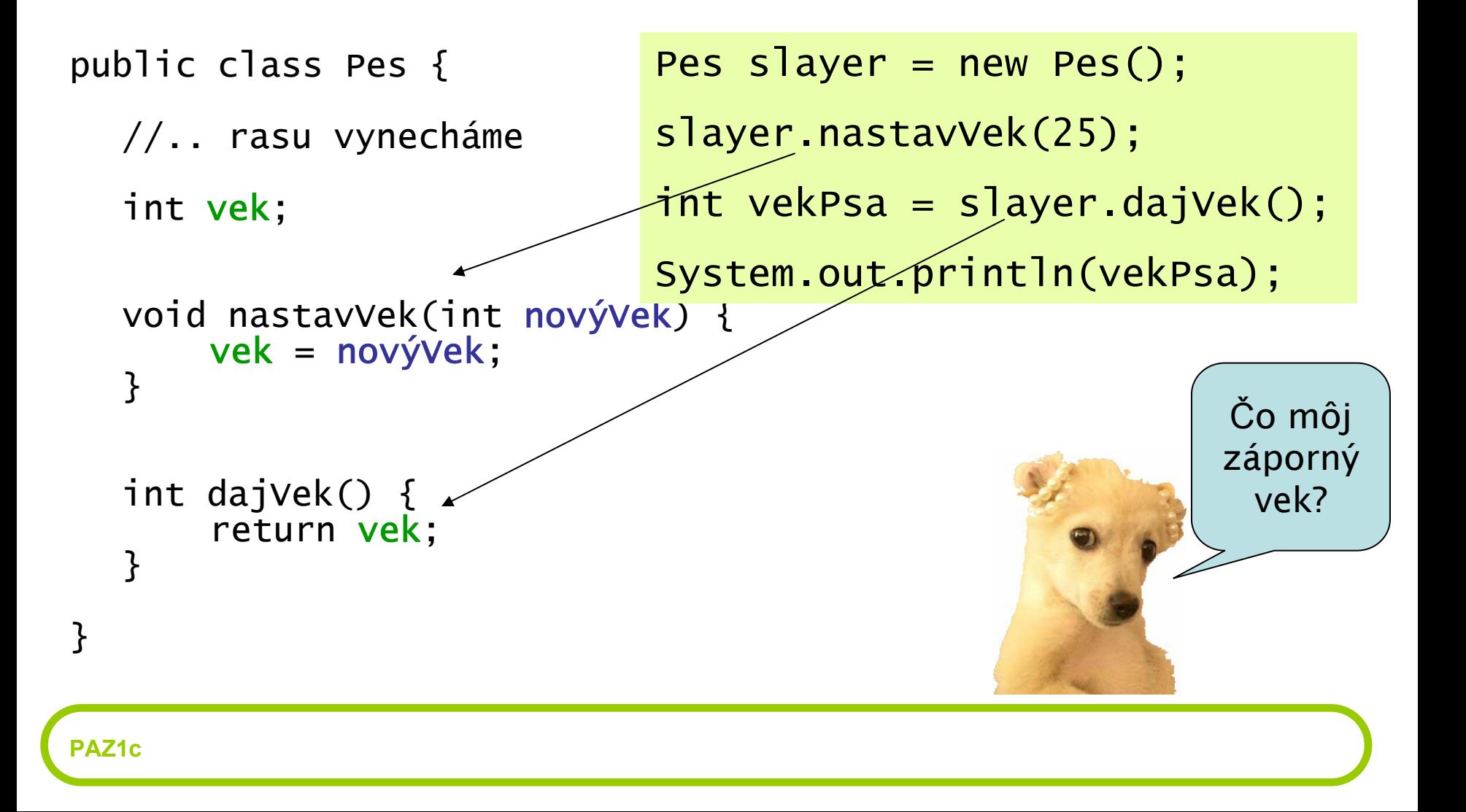

```
public class Pes {
  //... 
  void nastavVek(int novýVek) {
       if(novýVek >= 0) {
              vek
= novýVek;
       } else {
              System.out.println("Vek nesmie byť < 0");
       }<br>}
  }<br>}
}<br>}
                                                             To je 
                                                            lepšie
     slayer.nastavVek(3);
     System.out.println(slayer.dajVek());
     slayer.nastavVek(-125);
     System.out.println(slayer.dajVek());
                                                        3Vek nesmie byť < 0
                                                        3
```
**PAZ1c**

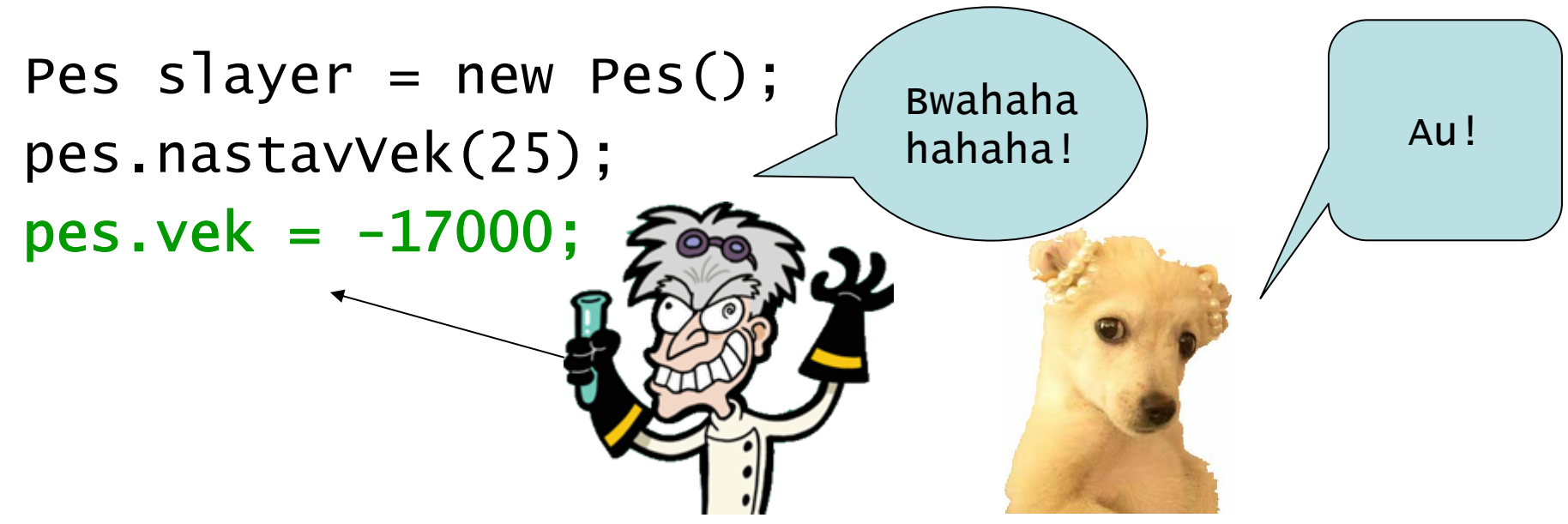

Ako zabráni**ť** zlému vedcovi pácha**ť** neprístojnosti? Vyhlásime inštančnú premennú v triede Pes za *súkromnú*

private int vek;

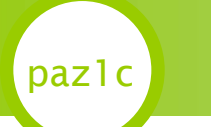

# paz1c Súkromné vlastníctvo

• $\cdot$  k privátnym premenným môže pristupovať len kód v danej triede

```
public class Pes {
   private
int vek;
   int dajVek() 
  {
       return vek;
  }<br>}
  void nastavVek(int novýVek)<br>{
       vek
= novýVek;
  }<br>}
}
                              Pes slayer = new Pes();
                               slayer.vek
= -17000;
                                                         Do kela!
                                                          Takápremenná
                                                       neexistuje!
```
# paz1c Súkromné vlastníctvo

• Príklad použitia: chceme premennú, do ktorej nemôžeme zapisovať (,,read only")

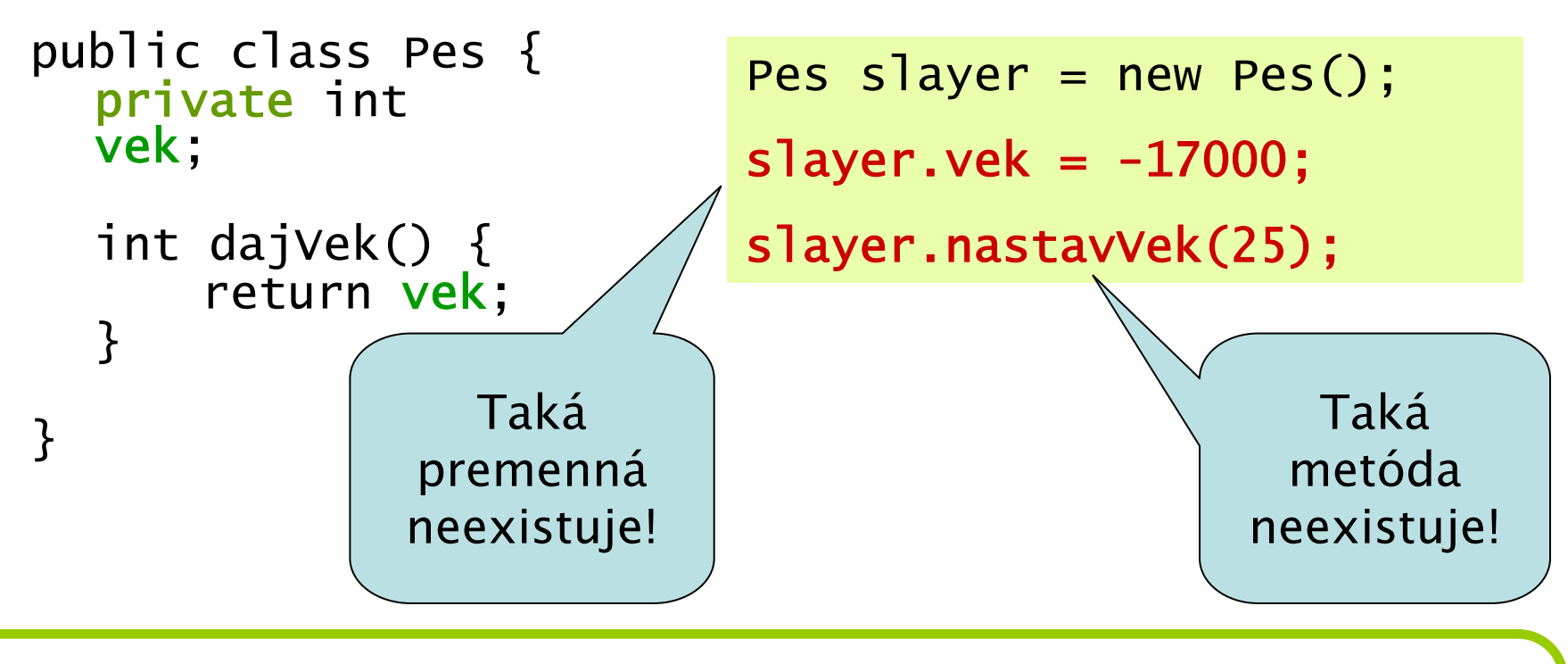

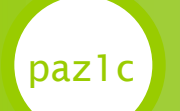

•

- Pre každú inštančnú premennú naklepkáme 2 metódy:
	- dajXXX dajVek(), dajRasu()
	- nastavXXX nastavVek(...), nastavRasu()
- •• Premenné určené len na čítanie majú len jednu metódu
	- dajXXX

## paz1c Daj a nastav po americky

- • Dohoda:
	- –– **metóda** dajXXX **sa bude zapisovať ako** getXXX
	- **metóda** nastavXXX **sa bude zapisovať ako** setXXX

*,,nahodíme gettre a settre"*

- Nariadenie
	- –- odteraz pristupujeme k premenným triedy len cez getXXX a setXXX

*,,úplné zapúzdrenie"*

### paz1c Daj a nastav po americky

- Problém so slovenčinou
	- –- správne by malo byť: String dajRasu()
	- –- podľa dohody: getRasu()
- zabudneme na Ľ. Štúra a na skloňovanie
	- – nástroje predpokladajú takýto stav:
		- private String rasa;
		- • $\cdot$  get + rasa = getRasa()
		- • $\cdot$  set + rasa = setRasa(String nováRasa)
- $\cdot$  zabudneme na slovenčinu = riešenie odrodilca

*,,reč, ktorú z domu vieš, ó, jak je lichá"*

private String breed; String getBreed() setBreed(String aBreed)

# paz1c

# Preťažené metódy (nie výťahy)

- •Niekedy je vhodné mať metódy s rovnakým názvom
- •Preťažené (*overloaded*) metódy
- •. Ak majú dve metódy rovnaký názov, **musia** mať rôzne typy parametrov.

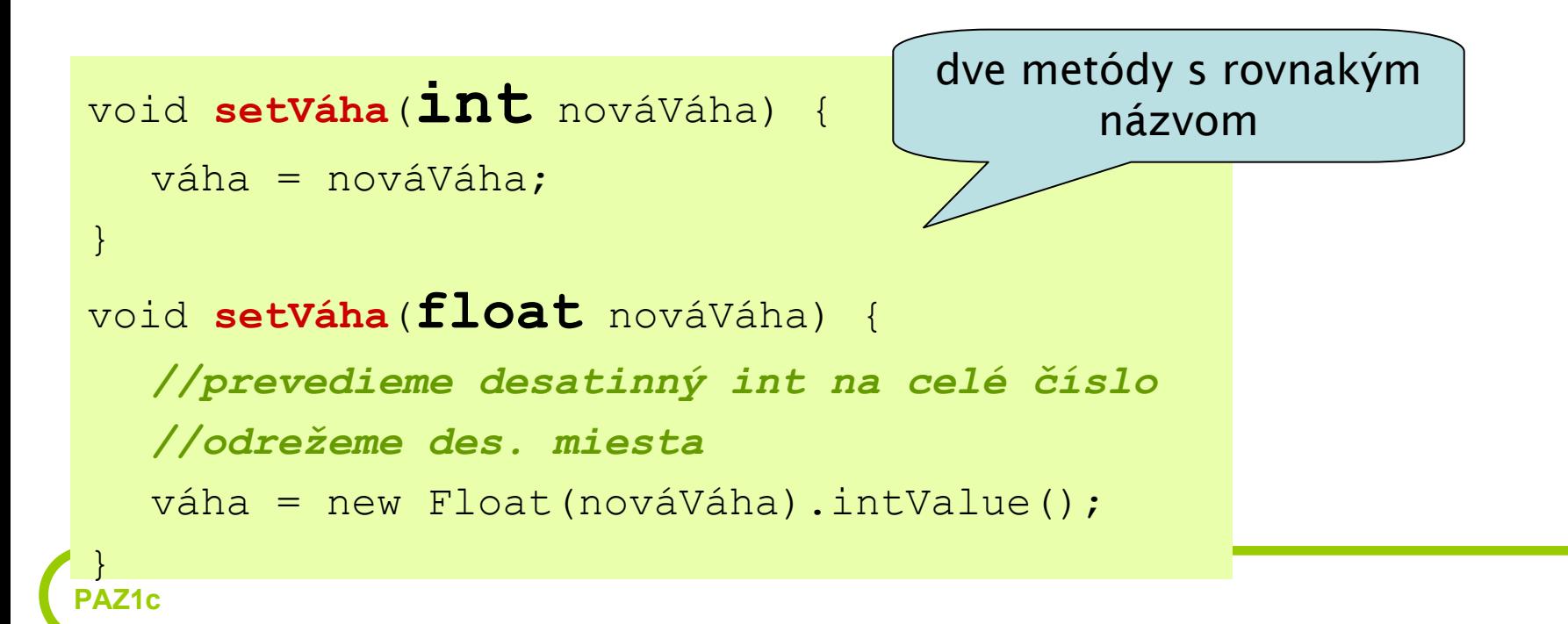

# Preťažené metódy (nie výťahy)

- • Príklad: notoricky známa metóda println() **V** System.out
- • 9 preťažených metód: pre každý primitívny dátový typ jedna
- • Ak by neexistovalo preťaženie, museli by sme mať metódy
	- printlnInt(int i);
	- printlnFloat(float f);

–....

# Preťažené metódy (nie výťahy)

• Pozor: metódy s rôznymi návratovými typmi sa nepovažujú za preťažené, ba priam sa nie sú povolené

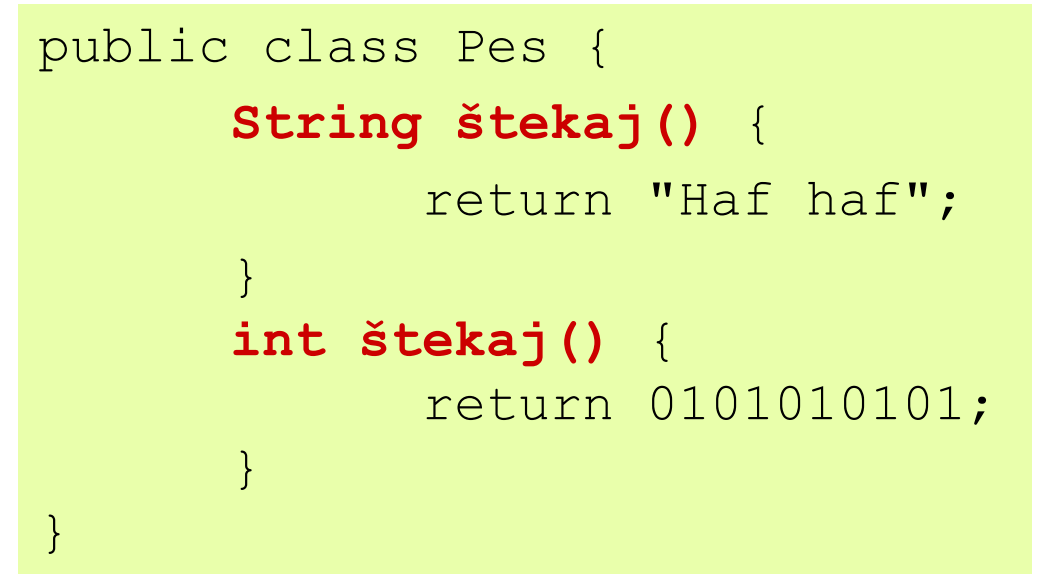

Pes dunčo = new Pes(); *dunčo.štekaj*();

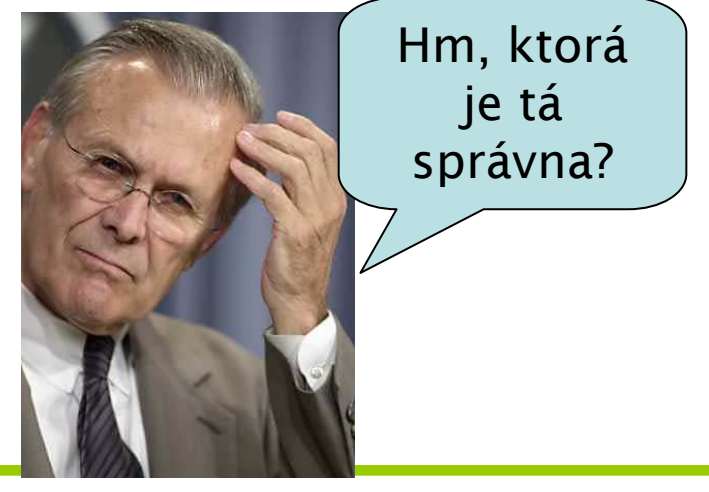

# paz1c Konštruktory

•Spomnime:

```
Pes dunčo = new Pes();
```
- •Načo sú tam tie dve zátvorky?
- •Odpoveď:

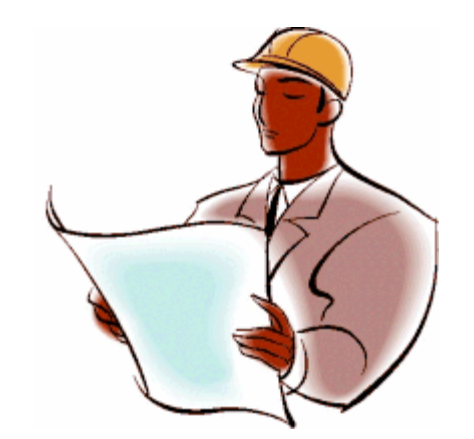

- existuje špeciálna metóda, ktorá sa zavolá pri vytváraní objektu na halde
- zvaná *konštruktor*
- <sup>u</sup>žitočná pri úvodnom nastavení objektu
- •· Kde boli konštruktory doteraz?
	- boli neviditeľné, resp. prázdne

# **Paz1c** Vypíšte správu pri zrodení nového psa

• $\cdot$  Riešenie: v triede  $\text{Pes}$  vytvoríme nový konštruktor

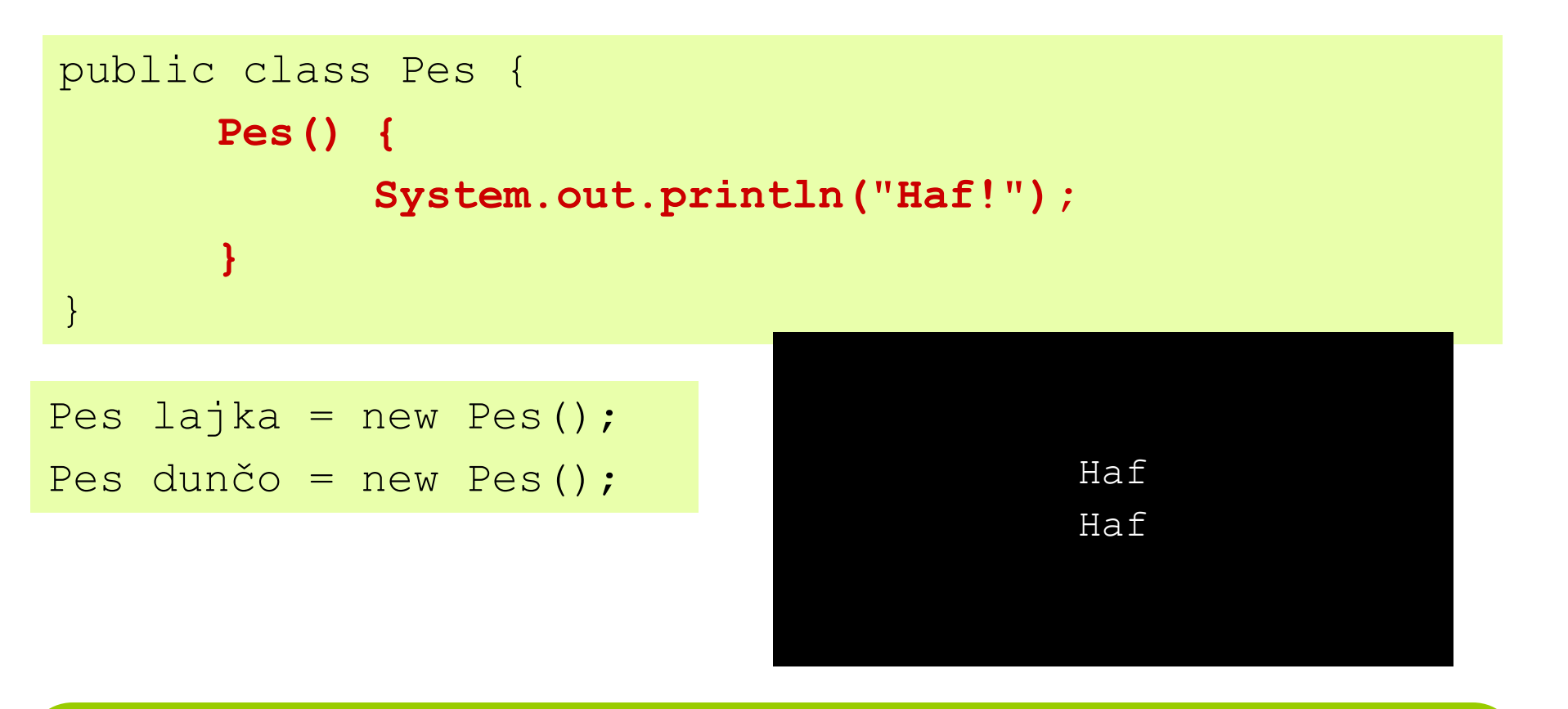

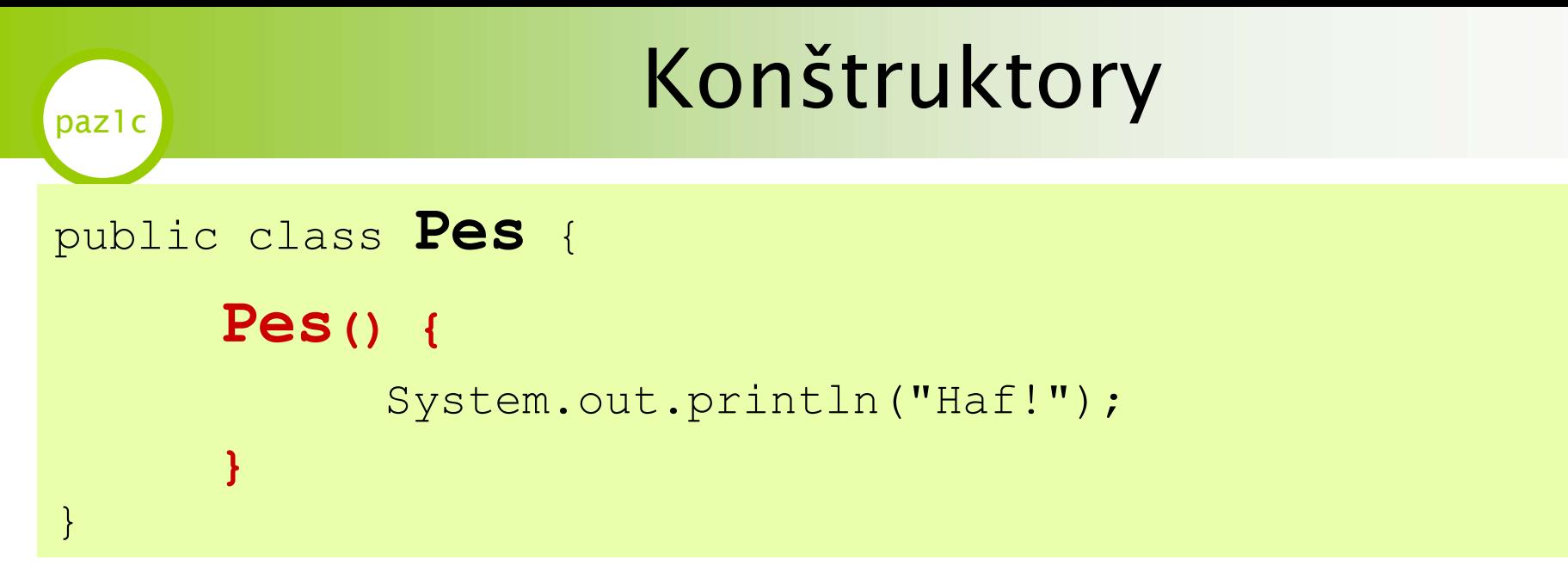

- • názov konštruktoru musí by**ť** rovnaký ako názov triedy
- •· konštruktor nemá uvedený návratový typ a v jeho tele sa **nevracia** žiadna hodnota

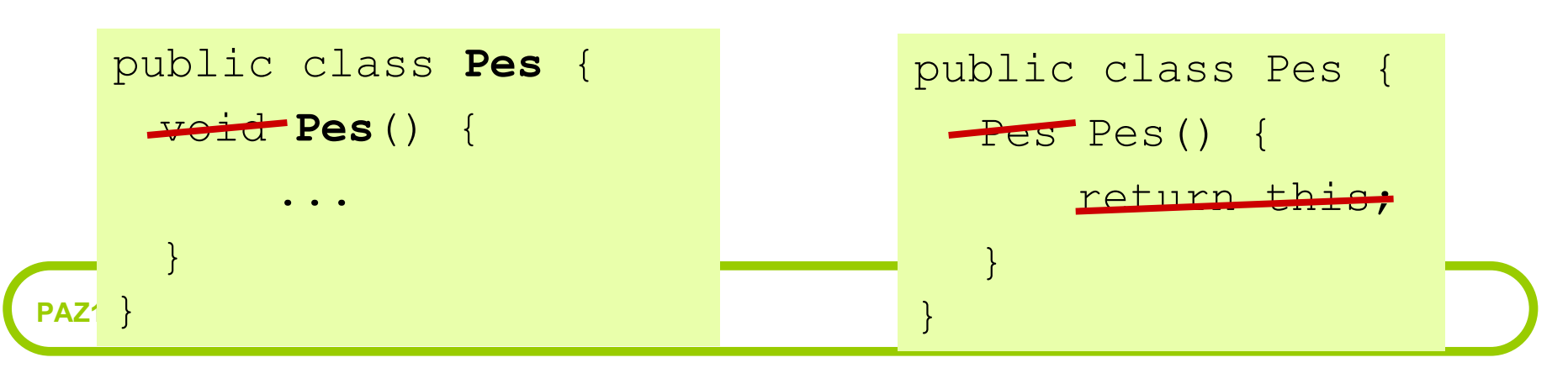

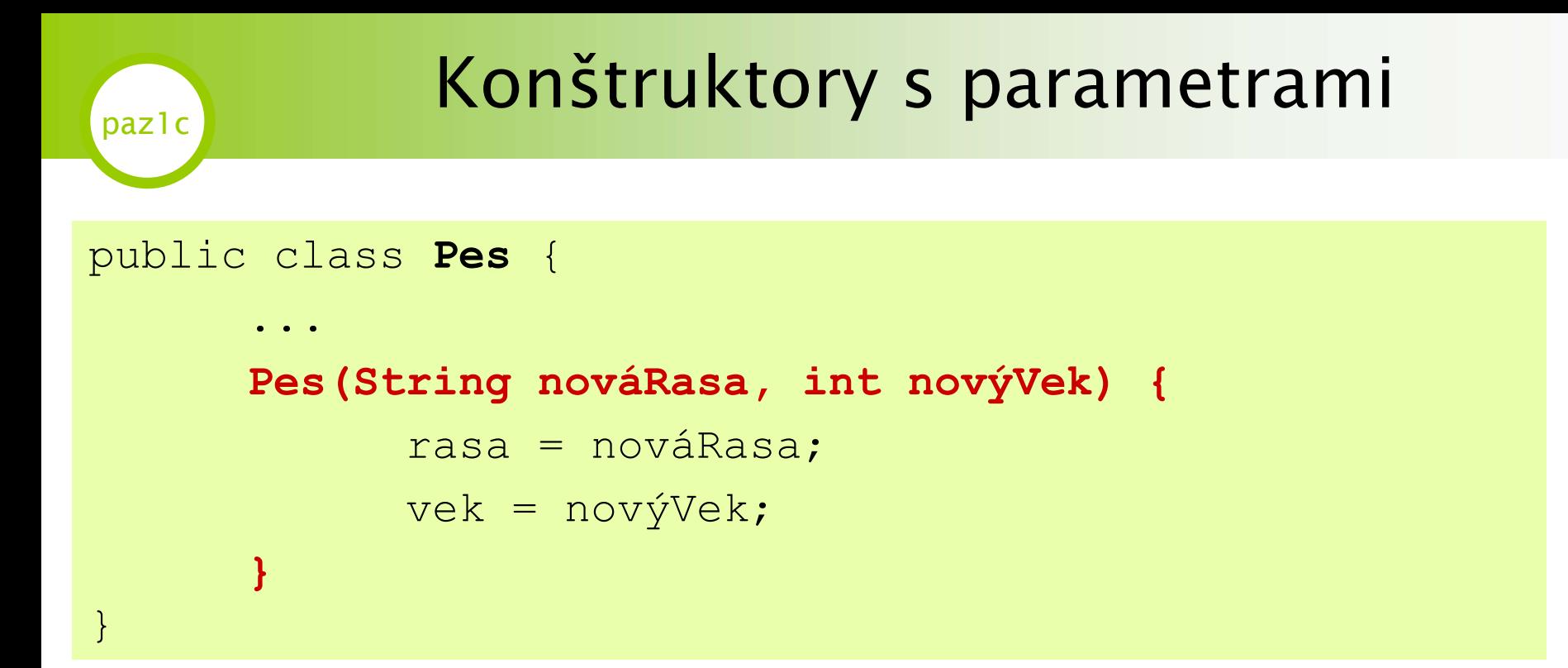

- •konštruktory môžu mať parametre
- •presne ako metódy

Pes dunčo = new Pes("buldog", 25); System.out.println(dunčo.getVek());

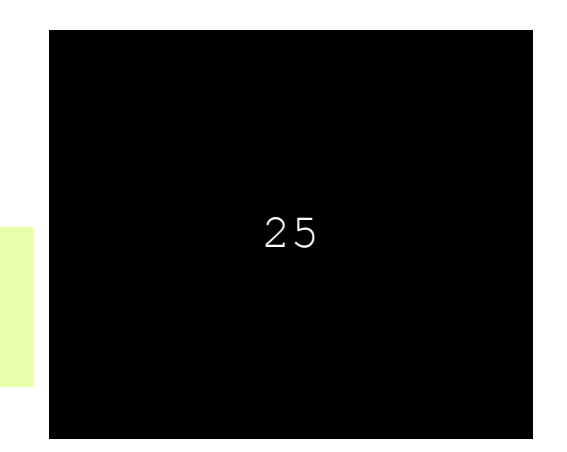

**PAZ1c**

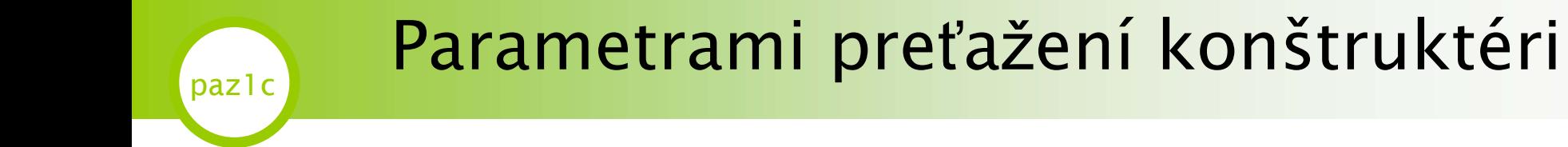

• konštruktorov môžeme mať koľko len chceme

```
public class Pes {
       ...Pes(String nováRasa, int novýVek) {
              rasa = nováRasa;
              vek = novýVek;}
       Pes(String nováRasa) {
              rasa = nováRasa;
       }
       Pes() {
             //nerob nič
       }
                                                     preťažené
                                                    konštruktory
```
#### paz1c Parametrami preťažení konštruktéri

• Pozor! Ak používame preťažené konštruktory <sup>a</sup> chceme používať aj prázdny konštruktor, musíme ho v triede explicitne napísať!

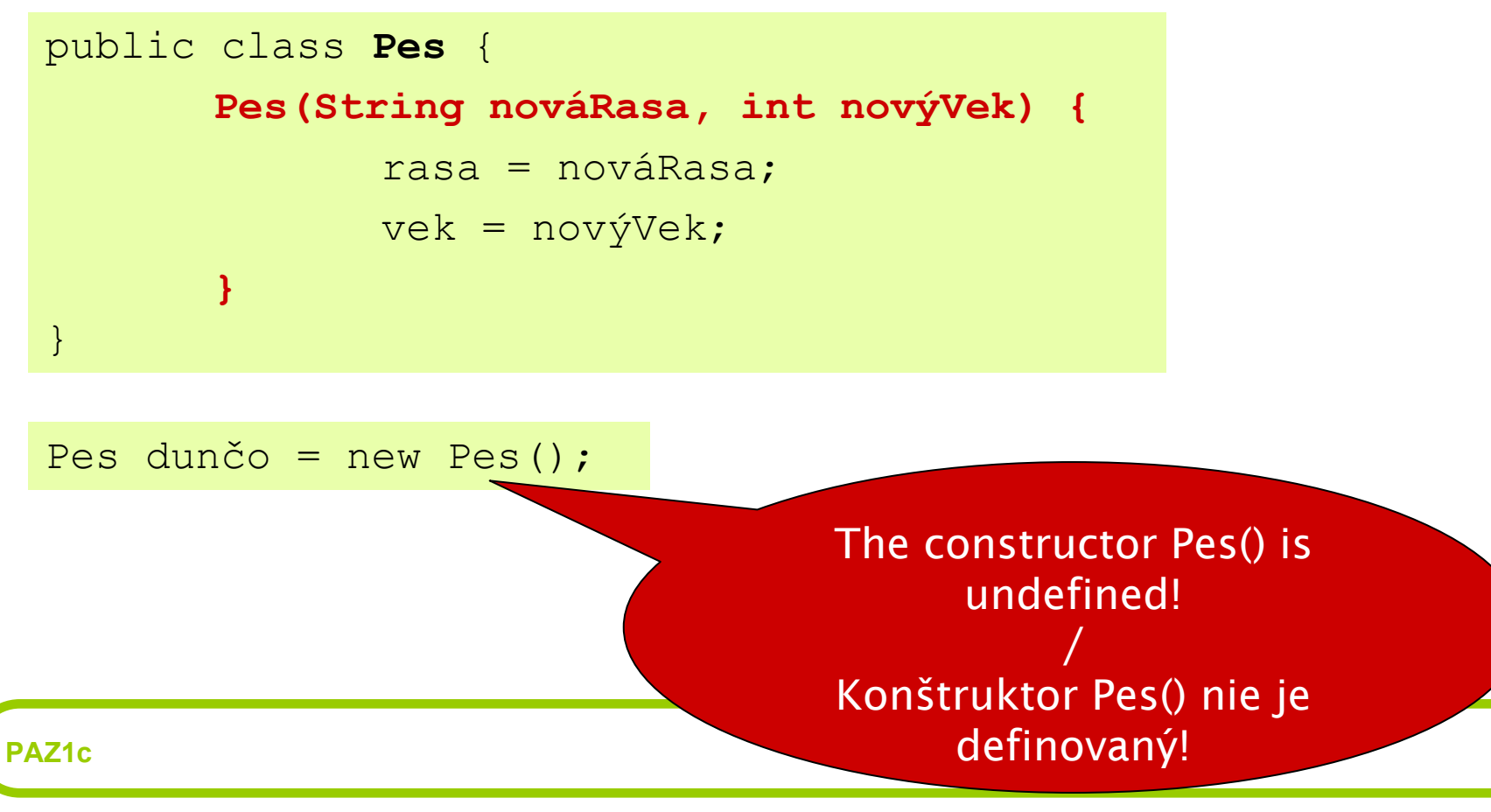

#### paz1c Parametrami preťažení konštruktéri

• Pozor! Ak používame preťažené konštruktory <sup>a</sup> chceme používať aj prázdny konštruktor, musíme ho v triede explicitne napísať!

```
public class Pes {
  Pes() {
    // prázdny konštruktor
  }
  Pes(String nováRasa, int novýVek) {
    rasa = nováRasa;
    vek = novýVek;}
}
```
# paz1c Dátové štruktúry

- • s obyčajnými dátovými typmi by sme sa ďaleko nedostali
- • potrebujeme často reprezentovať komplikované štruktúry
- • spomni matematiku:
	- $\mathcal{L}_{\mathcal{A}}$ – množiny

*"Teória množín je programovací jazyk."*

- zoznamy
- funkcie (postupnosti)
- stromy (grafy)

# Polia obyčajné

*,,...a od Prešova v tym poľu"*

- •<sup>u</sup>ž poznáme
- deklarácia a inicializácia

String[] retazce = new String[4];

- alternatívna deklarácia a inicializácia String[] reťazce = { "Ferko", "Miško" };
- • prístup k prvkom poľ<sup>a</sup> String prvý = reťazce**[0]**;

pole dĺžky <sup>2</sup>

v kučeravých

zátvorkách

vymenujeme

prvky poľ<sup>a</sup>

pole dĺžky <sup>4</sup>

•dĺžka poľ<sup>a</sup>

String dlzka = reťazce.**length**;

bez zátvoriek!toto nie je metóda

# paz1c Výhody a nevýhody polí

- + dĺžka poľa môže by<sup>ť</sup> určená premennou
- • komplikované vkladanie prvkov do existujúceho poľ<sup>a</sup>
	- nadeklarovať nové pole o jedna dlhšie
	- v cykle skopírovať prvú časť poľa, nový prvok, zvyšok
- • komplikované mazanie prvkov z poľ<sup>a</sup>
	- nadeklarovať nové pole o jedna kratšie
	- v cykle skopírovať prvú časť poľa, zvyšok za vymazaným prvkom

# **Polia dynamické čili zoznamy**

- • našťastie máme zoznamy – trieda **java.util.ArrayList**
- deklarácia a inicializácia

java.util.ArrayList<String> mená

= new java.util.ArrayList<String>();

- • pridanie prvku (na koniec zoznamu) mená**.add**("Rex");
- •prístup k prvku

String meno = mená.**get**(0);

• dĺžka zoznamu

int <sup>d</sup>ĺžka = mená**.size()**;

so zátvorkami!toto je metóda!

# **Polia dynamické čili zoznamy**

- •• odstránenie prvku mená.remove(2);
	- –– prvky sa posunú doľava
- • pridanie prvku na pozíciu mená.**add**(1, "Lassie");
	- –pridanie na ,,druhú" pozíciu
	- –– prvky sa posunú doprava
- •· ostatné operácie
	- viď dokumentácia

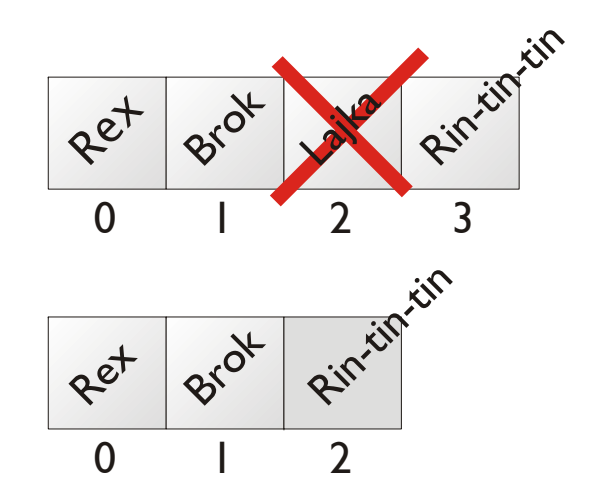

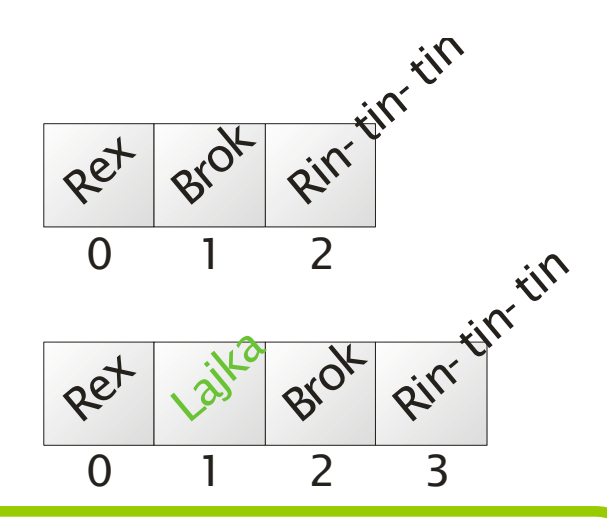

# Polia vs. zoznamy

- •polia vieme previesť na zoznam a späť
- • $\cdot$  zoznam => pole String[] poleMien = mená**.toArray(new String[0]);** potrebujeme sem daťprázdne pole
- • pole => zoznam
	- java.util.List<String> mená
		- = java.util.Arrays.**asList**(poleMien);
- • porovnanie
	- – prístup k poliam je rýchlejší – chlieviky v pamäti za sebou
	- –v Jave 5: zoznamy majú všetky výhody polí <sup>a</sup>
	- odstraňujú ich nevýhody

**PAZ1c**

# paz1c Prechádzame poľom

- • dva spôsoby prechádzania poľom String[] mená = { "Rex", "Brok" };
- •klasický

```
for (int i = 0; i < mená.length; i++) {
  String meno = mená[i];
  System.out.println(meno);
```
•Java 5:

}

}

for (String meno : mená)

nevieme zistiť index prvku, ale často ho netreba

```
System.out.println(meno);
```
# paz1c Prechádzame zoznamom

- •dva spôsoby prechádzania zoznamom
- •klasický

```
for (int i = 0; i < zoznamMien.size(); i++) {
  String meno = zoznamMien.get(i);
  System.out.println(meno);
}
```
•Java 5:

```
for (String meno : zoznamMien) {
  System.out.println(meno);
}
```
# paz1c Dalšie dátové štruktúry

- • v starej Jave – namiesto ArrayList-ov bol java.util.Vector.
	- **radšej používajme** ArrayList
- • existujú aj ďalšie dátové štruktúry
	- množina java.util.HashSet
	- **mapa** java.util.HashMap
	- o nich neskôr...

# **Paz1c** Utajené metódy práce s kávou

- • Je užitočné vedieť o niektorých ,,utajených metódach" práce s objektami
- • $\cdot$  traja zhavranelí bratia
	- **toString()**

*,,znak si a v znak sa obrátiš"*

**equals()**

*,,všetci sú si rovní, len niektorí sú si rovnejší"* **hashCode()**

*,,heš! heš!"*

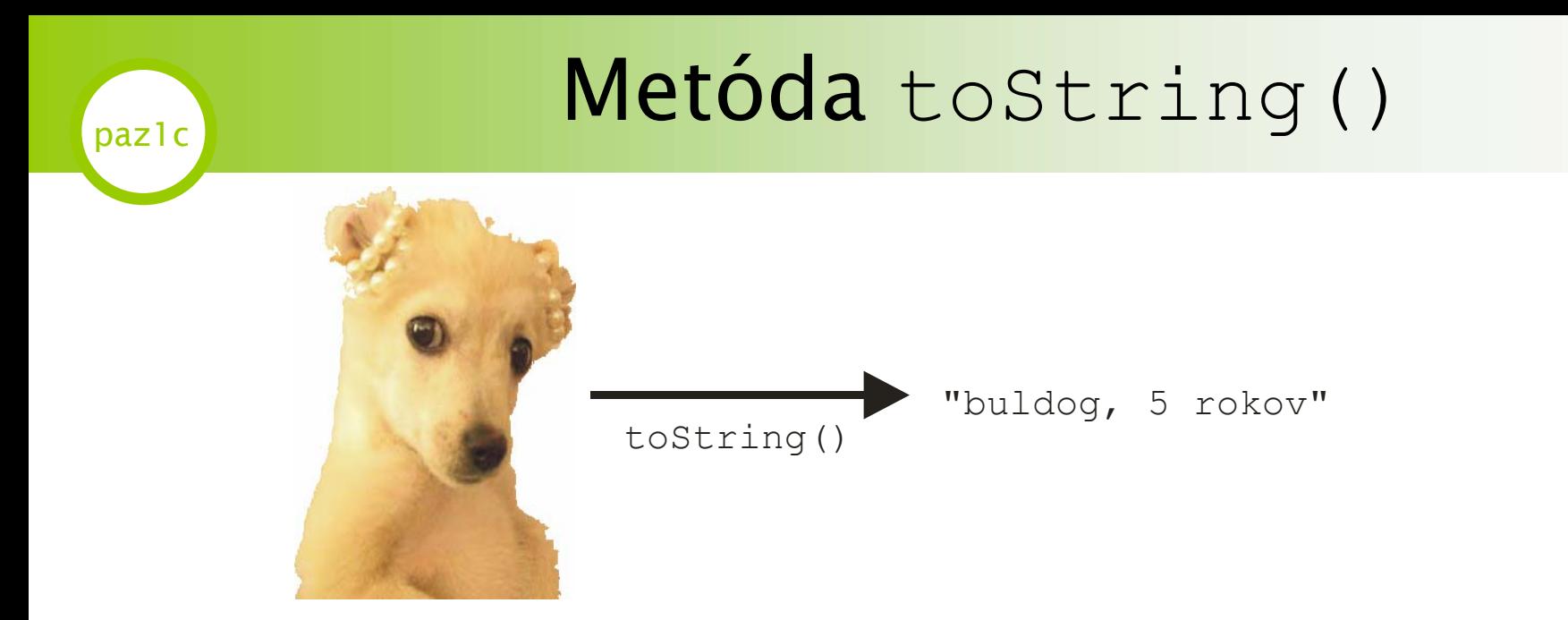

- Každá trieda môže mať metódu s hlavičkou public String toString()
- Metóda slúži na vrátenie ľubovoľného re**ť**azca, ktorý popisuje objekt
- •Často používaná na ladenie

#### Metóda toString()

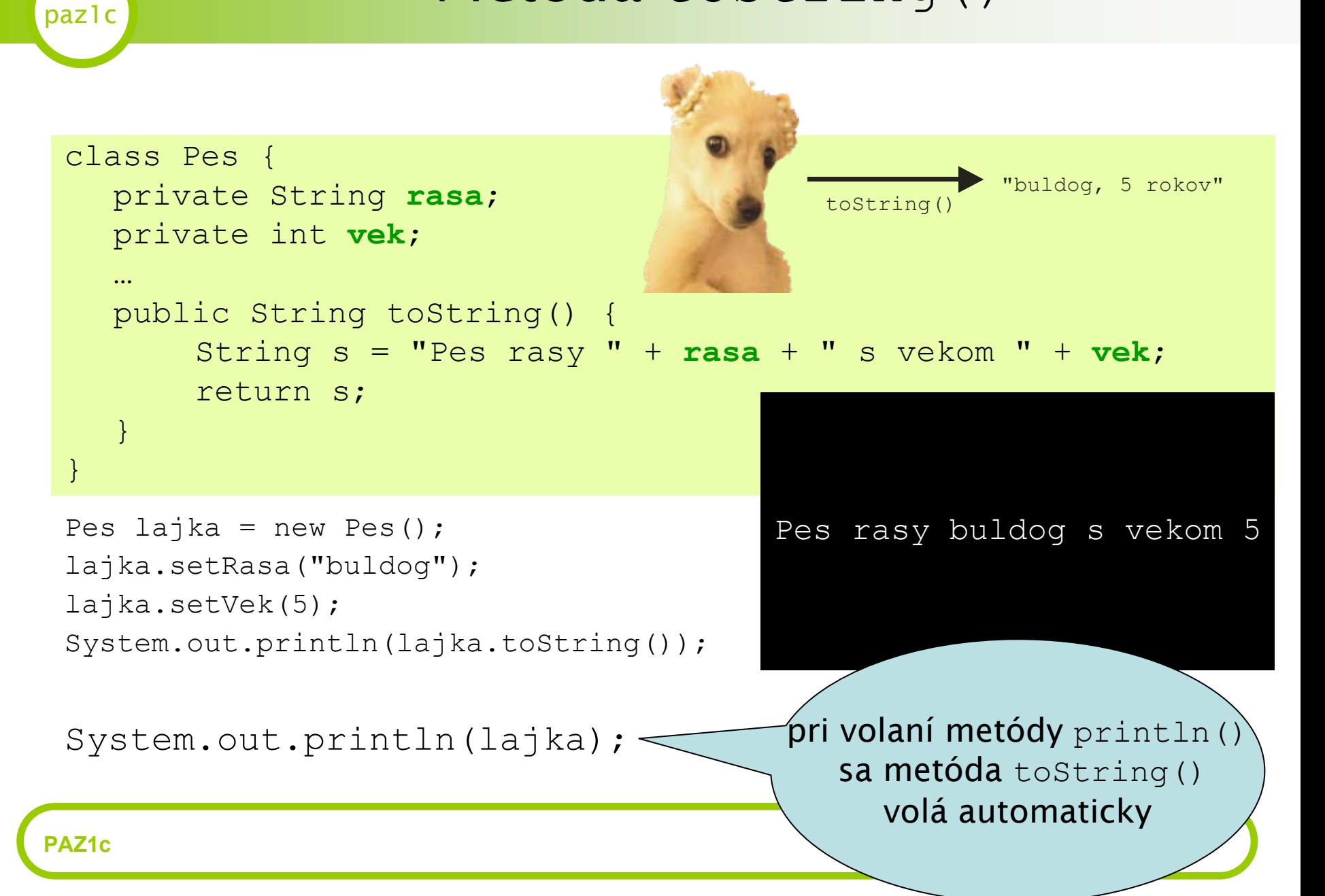

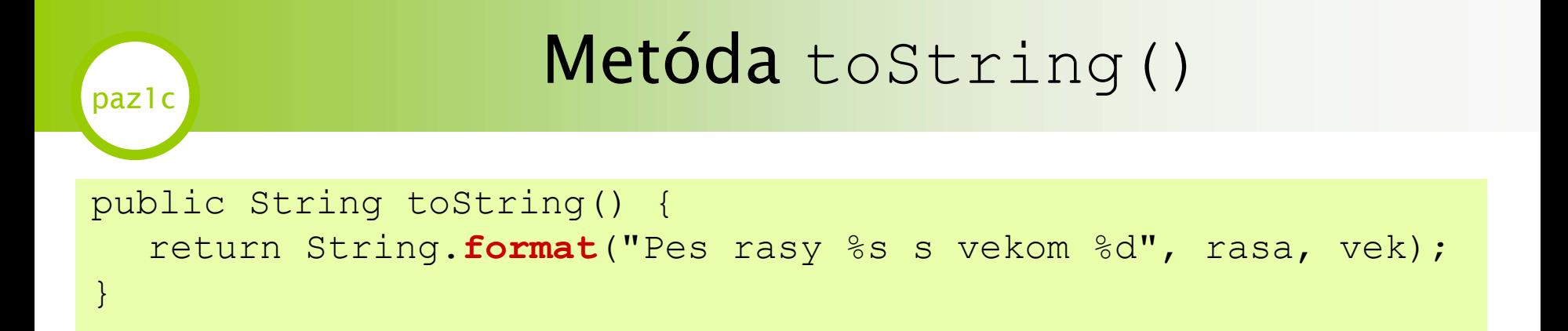

- $\cdot$ Metóda <code>format</code> funguje na spôsob <code>printf()</code> <code>v Cčku</code>
- •Užitočná na formátovanie výstupu
	- **%s** <sup>a</sup>**%d** sú zástupné znaky
	- • **%s** je zástupný znak pre reťazec. V príklade sa nahradí hodnotou premennej rasa
	- • **%d** je zástupný znak pre celé číslo. V príklade nahradí hodnotou premennej vek

# Formátovanie disku reťazcov

```
String prvy ="Miško";
String druhy = "Ferko";
int vek1 = 25;
float vek2 = 35.0f;
```
String.**format**("%s - %d, %s - %f", prvy, vek1, druhy, vek2)

- • Prvý parameter je reťazcová premenná prvy,
- • $\,\cdot\,\,$  Druhý celé číslo  $\text{vek1}$
- •Tretím reťazec druhy
- •· Štvrtým reálne číslo vek2

Miško – 25, Ferko – 35.0
$$
\frac{1}{2}
$$

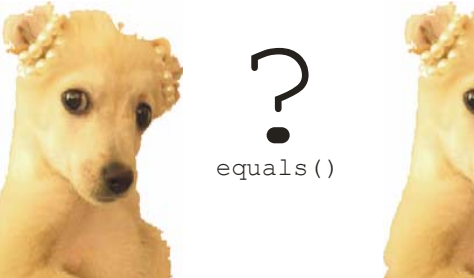

- •• Slúži na porovnávanie objektov
- • Ale ako môžeme porovnávať dva objekty?
	- databázovo
		- •ak majú dva objekty rovnaké ID, sú rovnaké
		- •čo dvaja občania s rovnakým rodným číslom?
	- – porovnaním atribútov
		- •dva psy sú rovnaké, ak majú rovnakú rasu a rovnaký vek

"veľmi zjednodušené"

• Každá trieda môže mať metódu

**public boolean equals(Object obj)**

• Častejšie sa zvykne používa<sup>ť</sup> porovnávanie atribútov

paz1c

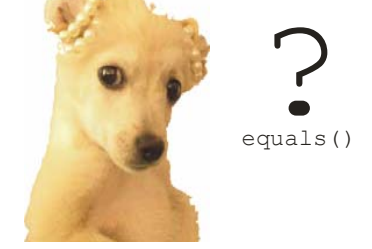

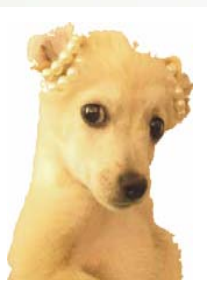

• Metóda sa ľahko pochopí, ale ťažko napíše

```
public boolean equals(Object o) {
  Pes pes = (Pes) o;
  if(pes.getRasa().equals(rasa
     & & pes.qetVek() == vek){
     return true;
  else {
     return false;
  }
}
                                                Keďže parameter 
                                                je Object (teda 
                                                hocičo), musíme 
                                               zmeniť dátový typ 
                                                zo všeobecného Object-u na Psa
                                                (Viď dedičnosť)
```
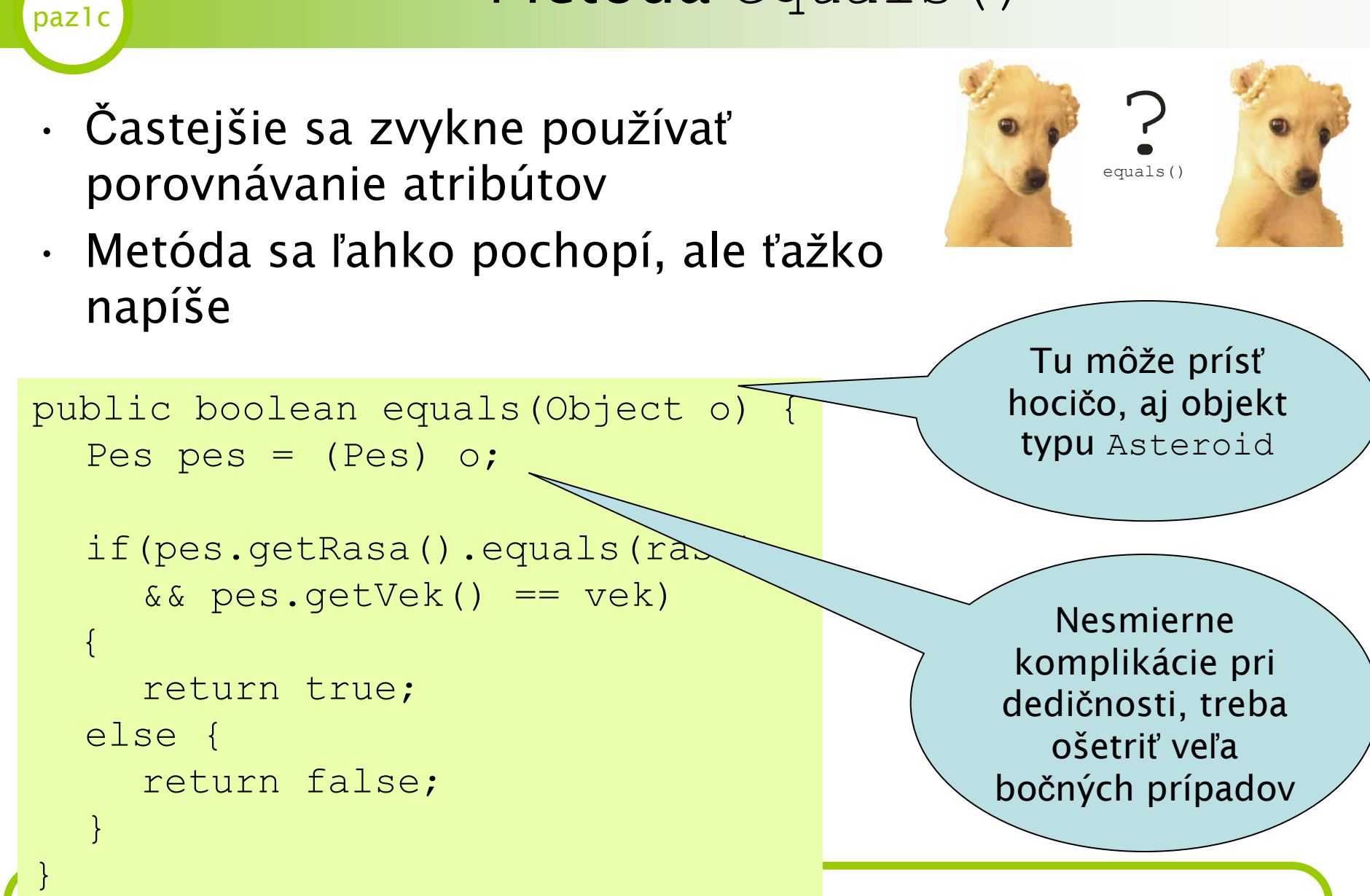

• Metóda sa ľahko pochopí, ale ťažko napíše

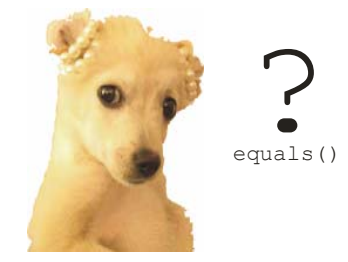

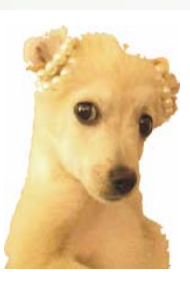

Čítanie z listov JavaDocu, kapitola Object, metóda equals();

Vlastnosť ,,rovná sa" musí byť

- •reflexívna
- •symetrická
- •tranzitívna
- •konzistentná
- •negatívna vzhľadom na null

**PAZ1c**

# paz1c

## Metóda equals()

• Riešenie: inžiniersky prístup: použitím IDE (Eclipse) a jeho nástroja na vygenerovanie metódy.

```
public boolean equals(Object obj) {
  if (this == obj) return true;
  if (obj == null) return false;
  if (getClass() != obj.getClass()) return false;
   final Pes other = (Pes) obj;
  if (rasa == null) {
       if (other.rasa != null)
           return false;
   } else if (!rasa.equals(other.rasa))
       return false;
  if (vek != other.vek)
       return false;
  return true;
```
#### Metóda hashCode()

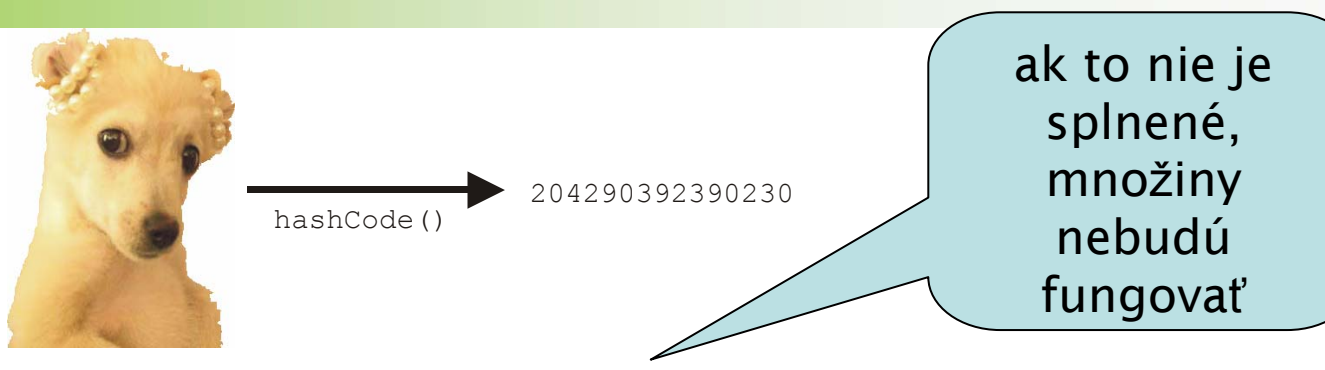

- • Používaný v algoritmoch triedy pre množiny HashSet
- • Každý objekt by mal mať svoj čo najjedinečnejší kód.
- • Požiadavky:
	- ak sú dva objekty rovnaké (equal), majú rovnaký hashCode
	- dva nerovnaké objekty môžu mať rovnaký hashCode
- Opäť inžiniersky prístup: generovanie pomocou IDE

•